#### CSE 265: System and Network Administration

- Printing and print services
	- Printing policies and architecture
	- Printing terms
	- Types of printers
	- LPD, LPRng, CUPS
	- Adding a printer
	- Common printing software

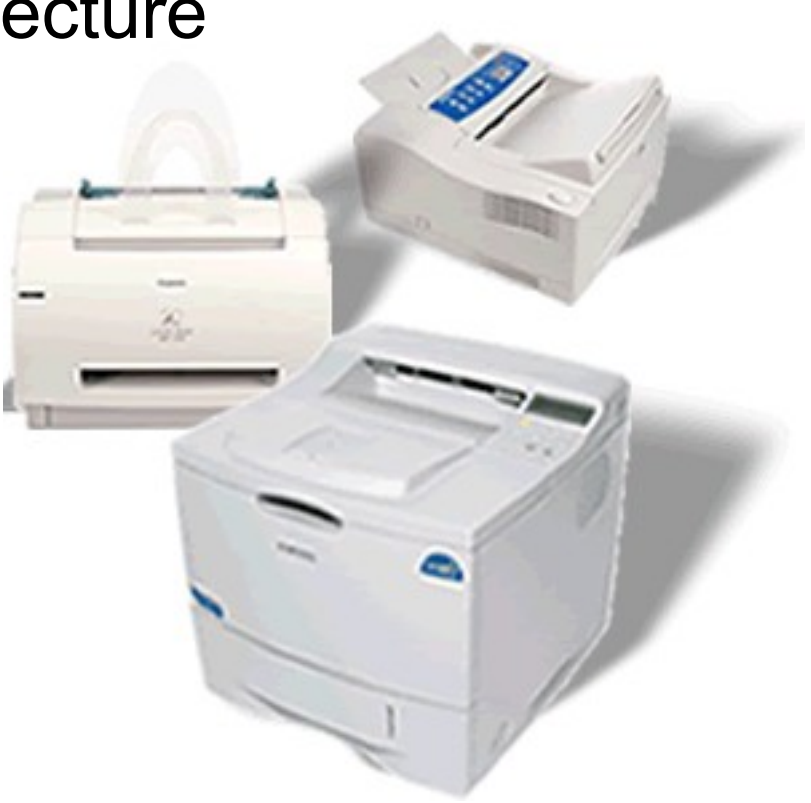

### Print services

- People **depend** on print services
	- for contracts
	- for proofreading
	- for quizzes
	- for reading long material that is less pleasant to read on-screen
- Print is a utility
	- It should *always* work

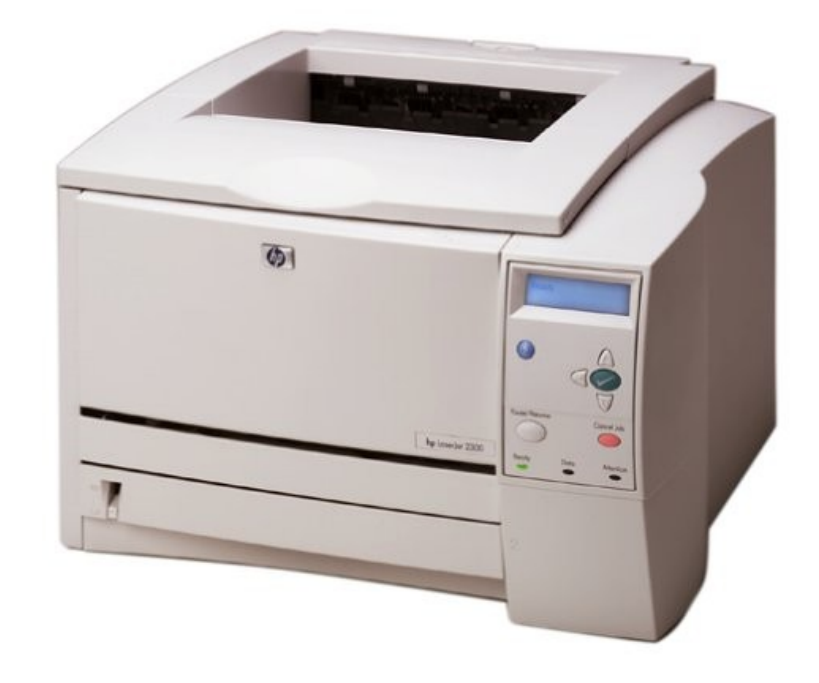

#### Where should printers be located?

- Some want a printer on their own desk
	- Very convenient but expensive
- Some want to be able to print to any printer, no matter where it is

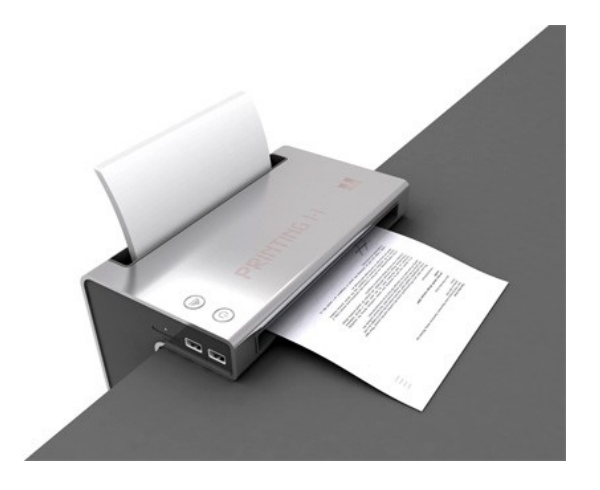

- Flexible, able to borrow specialty printers as needed
- Finance people want to centralize everything
	- A single high-speed printer, single high-quality printer, and one color printer per building
- Others want to charge every expense
	- $\cdot$  Regardless of how much is out there, those who use it, pay for it

## Real world

- $\cdot$  People need to be able to print to any printer they have permission to use
- Centralized printing services can save money
	- Ten people who might otherwise buy slow, lowquality personal printers for \$50-150, without support contracts, can buy a single high-quality, fast shared printer with long-term maintenance
		- $\cdot$  Plus the sysadmin only has to support one printer driver/printer rather than 10

### Print architecture

- How centralized will printing be?
	- How many people will share a printer for general printing?
	- Who qualifies for a personal printer?
	- How will they be networked?
		- Networked printers require a central print-spool
			- Also provides access control
	- How will they be maintained?
	- How will they be paid for?

# Print architecture (cont.)

- Who orders supplies and resupplies the printers?
	- $\cdot$  Are the printers re-supplied when they are out (and users complain), or does someone visit them regularly?
- What kinds of printing technologies will be supported?
	- Postscript/PCL
	- $\cdot$  Duplex printing
	- Laser vs. InkJet
	- LPD over IP/NT's SMB/AppleTalk/USB or parallel, etc.
- How will the printers be named?
	- You don't want people printing to the wrong building or wrong country (!) by mistake

## Print system architecture

#### – Peer-to-peer

- All hosts spool jobs directly to the destination printer
- Simplest, but all clients must know current printer IP/name
- Cannot route around broken printers
- Limited by printer spool memory
- Central funnel
	- Hosts send print jobs to a central server which distributes
	- Can convert formats
	- Can collect per-page billing
	- Can intelligently select printers
	- Single place for printer drivers

### Printing terms

• spooler

● RIP

• PDL

• filters

• bitmap

• PostScript

Spring 2012 CSE 265: System and Network Administration ©2004-2012 Brian D. Davison

## Printing terms

- spooler
	- Daemon that receives print jobs, stores, prioritizes, and sends them sequentially to be printed

 $\cdot$  PDL

- Page Description Language, usually device and resolution independent
- PostScript, PCL, PDF
- $\cdot$  bitmap
	- JPEG, TIFF, GIF

#### ● RIP

- Raster image processor
- Accepts PDL input, generates bitmap appropriate for a particular device
- filters
	- Modify print jobs on their way to a printer
- PostScript
	- Most common PDL also a full programming language

## Types of printers

- Classified by connection interface
	- Serial and parallel printers
		- USB faster and the default today for personal printers
	- Network printers
		- Contain network interfaces
		- Accept jobs via one or more printing protocols
			- including via LPD, CIFS, IPP, HP JetDirect
- Classified by type of data
	- PostScript is well-supported under Linux/UNIX
	- Non-postscript printers require special software to convert to unique PDL (vendor supplied, or ghostscript)

#### LPD, LPRng, CUPS Print Server Packages

- LPD is the old standard
	- Not found on current distributions
- LPRng
	- Designed for backwards compatibility with Berkeley and System V printing systems
	- Was common ages ago (default for Red Hat 7.3), but is now replaced by...
- CUPS Common UNIX Printing System
	- Standard on modern distributions (our focus)

# client utility: lpr

- Invoked to submit a print job
	- typically use -Pprinter to choose which printer, default printer used when none is selected

% lpr -Phowler-lw -#2 thesis.ps

- All apps use it (even things like enscript and Acrobat)
- Checks /etc/printcap for info about printer
- Under LPD it creates two files in /var/spool/lpd/*printername*
	- $\cdot$  One is a control file with handling info (like username)
	- $\cdot$  Second is data file
- Then tells lpd about file

## lpq and lprm

- lpq -P*printer*
	- $\cdot$  Examines the queue of jobs waiting to be printed on the particular printer
	- Shows the job id as well as owner, filename, size
- lprm *jobid*
	- Deletes one or more jobs, erasing the stored data files
	- $\cdot$  Can delete with job id, or by username
	- Typically must be on machine where job was generated and must be same user (or root)
- Both work across a network (most of the time)

#### lpc/lpadmin: make admin changes

- $\cdot$  Can be used to
	- Enable or disable queuing for a printer
	- Enable or disable printing on a printer
	- Remove all jobs from a printer queue
	- Move a job to the top of a printer's queue
	- Start, stop, or restart the lpd daemon
	- Get printer status information
- Ipadmin much more powerful

## filters

- Filters are typically shell scripts that run on spooled data before sending to the printer
- Can
	- Fix various non-printing sequences
	- Write out accounting records
	- Convert to printer-supported PDL
	- Add banner pages

## **CUPS**

- Common UNIX Printing System
	- Latest rewrite of the printing system
- Also supports secure printing (SSL, etc.)
- Implements IPP: Internet Printing Protocol (HTTPbased)
- Supports load-balancing across a class of printers
- Supports automatic network configuration
- Standard in most Linux distributions

# Adding a printer in CUPS

- $\cdot$  From command line:
	- lpadmin -p fezmo -E -v socket://192.168.0.12 -m laserjet.ppd
	- lpadmin -p groucho -E -v parallel:/dev/lp0 -m pxlcolor.ppd
- From browser: <http://localhost:631/admin>
- From Red Hat/Fedora
	- Command line: system-config-printer
	- GUI: System->Administration->Printing

## CUPS Administration

- Provides a Webbased interface for administration
	- http://localhost:631/

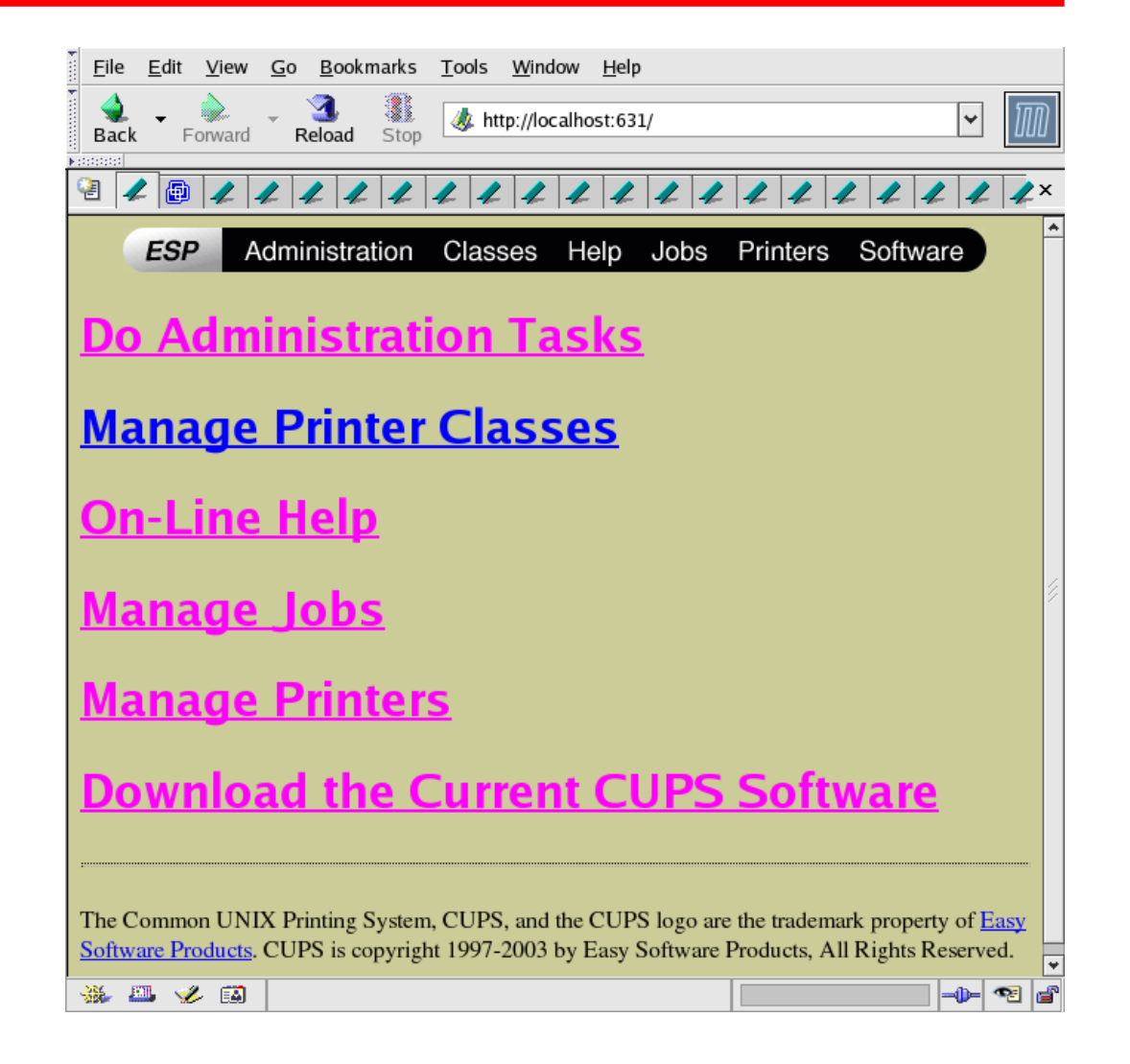

### HP Web Interface, Protocols

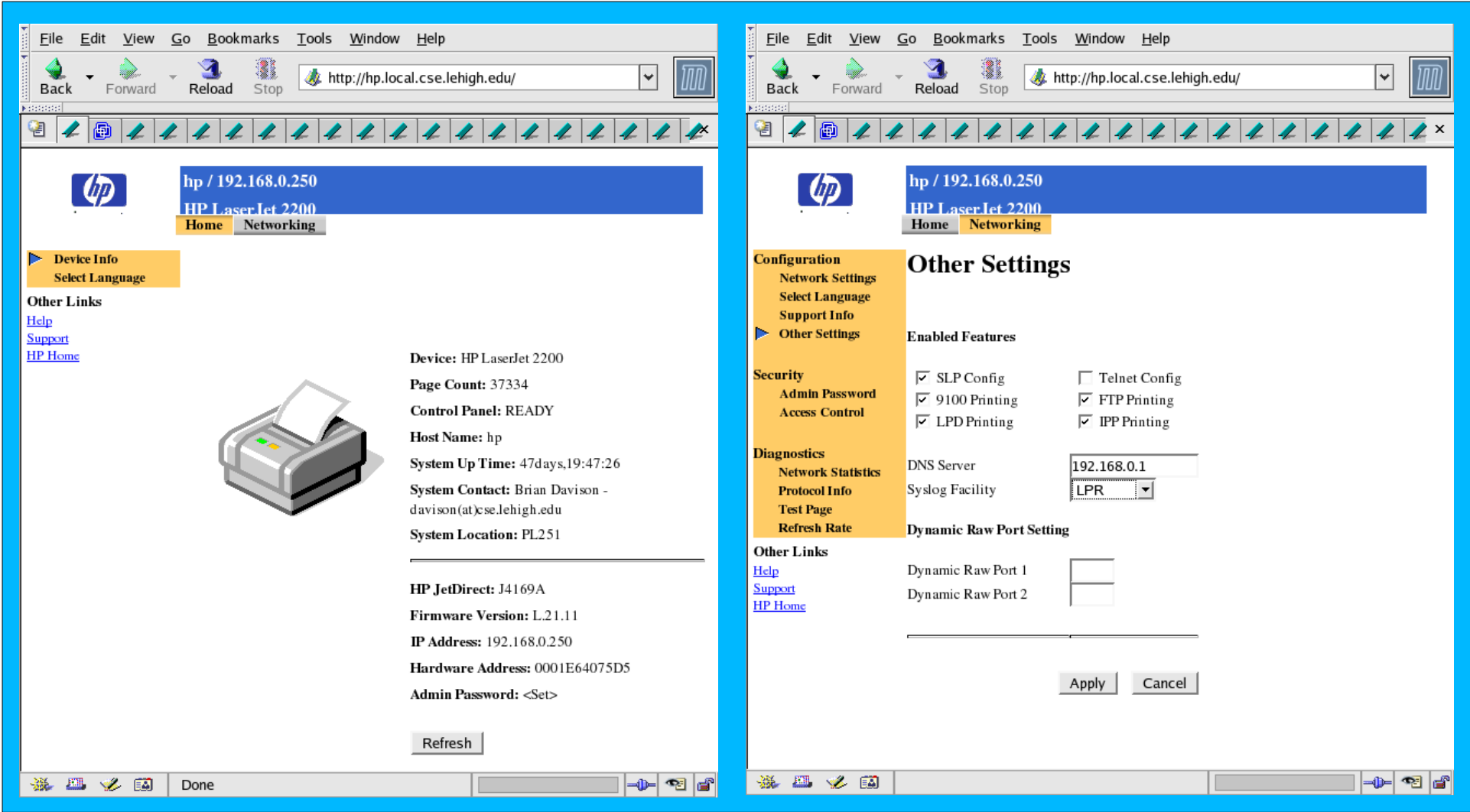

Spring 2012 CSE 265: System and Network Administration ©2004-2012 Brian D. Davison

### Other common printing software

- ghostscript
	- Free PostScript interpreter to view PS files onscreen
	- Also used to drive raster devices (cheap printers) by rendering the PS in the format needed
	- Powers front-ends like gv, ggv, KGhostView
- mpage
	- $\cdot$  Re-formats text or PostScript to have multiple logical pages per physical page
- enscript
	- Similar to mpage, also has nice page headers

# Viewing print files

- Ghostscript
	- Front-ends like gv, ggv, KghostView
- Acrobat reader
- evince
- xpdf
- display (ImageMagick)

#### Resources

- [http://www.linuxfoundation.org/collaborate/](http://www.linuxfoundation.org/collaborate/workgroups/openprinting) [workgroups/openprinting](http://www.linuxfoundation.org/collaborate/workgroups/openprinting)
	- Successor to linux-printing.org
- <http://www.cups.org/>
	- And if CUPS is installed, <http://localhost:631/>
- <http://www.lprng.com/>